# **Kinetic Hardware Sizing Guide**

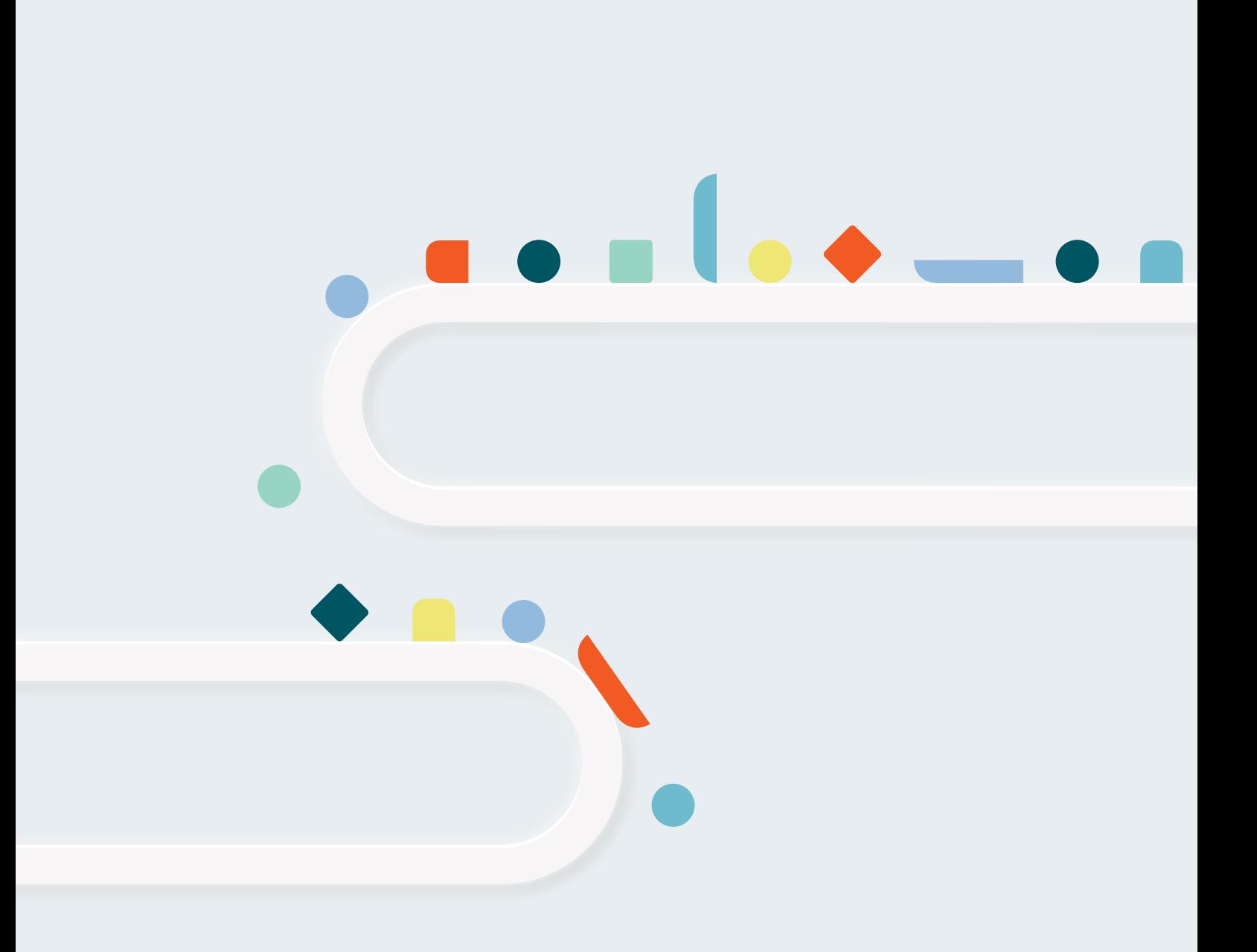

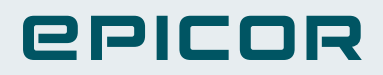

## **Contents**

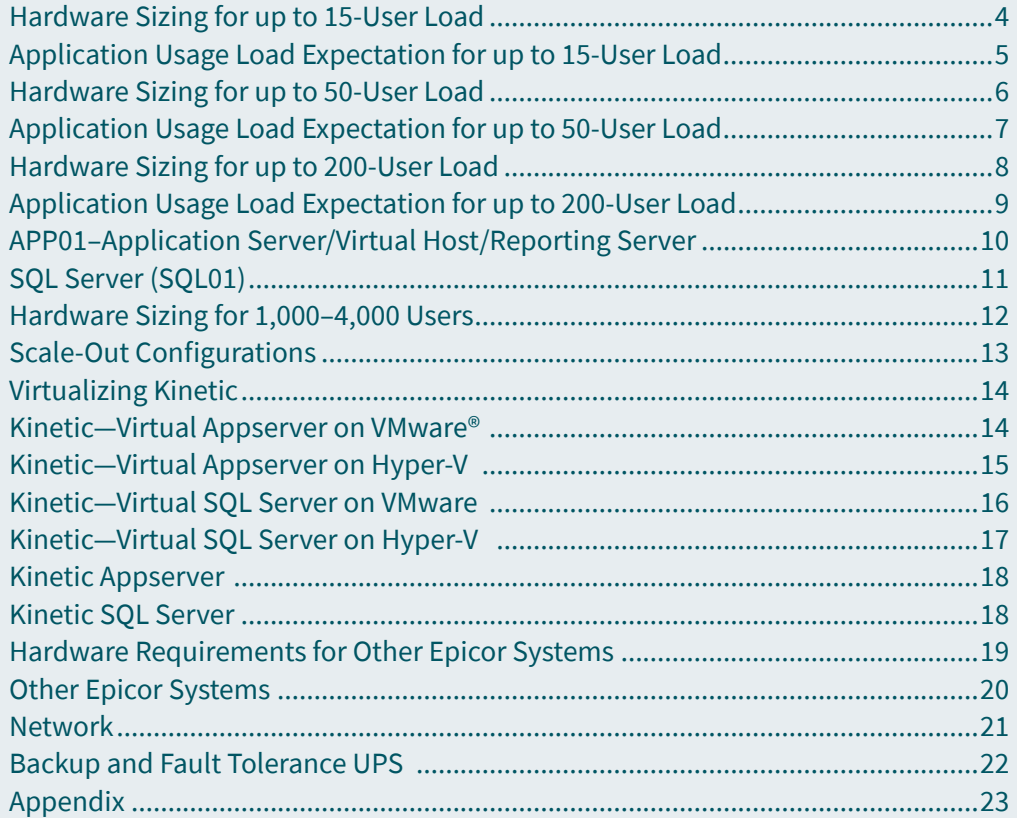

## **Introduction**

Welcome to the Kinetic Hardware Sizing Guide. The goal of this guide is to provide a practical approach to sizing your Kinetic application and database server to obtain the best performance possible from your Epicor software. It will also help you plan for the future growth of your system.

The key to success in getting your hardware sized correctly is to define your application load correctly and then to match it with the appropriate hardware resources. Choosing a hardware architecture that can grow as your business and/or application load grows is also important.

It is very difficult to accurately present a hardware recommendation that matches your unique application usage. Many of our customers find this guide very useful and accurate after they have followed all the steps described here. There are cases where the provided recommendations may fall short of a company's needs, so please note these are general guidelines that should be tailored to your specific business requirements. To improve the odds of success, we highly recommend that you work with the Epicor technical solutions group and implement their hardware sizing recommendations.

This guide is meant for customers buying new hardware and software, so we recommend choosing the latest software versions supported by Kinetic. If you want to determine if other versions of software are supported, contact Epicor technical support.

Please note that you should consult Epicor technical services for high-availability and business-continuity customer requirements as this sizing guide does not cover these topics.

## <span id="page-3-0"></span>**Hardware Sizing for up to 15-User Load**

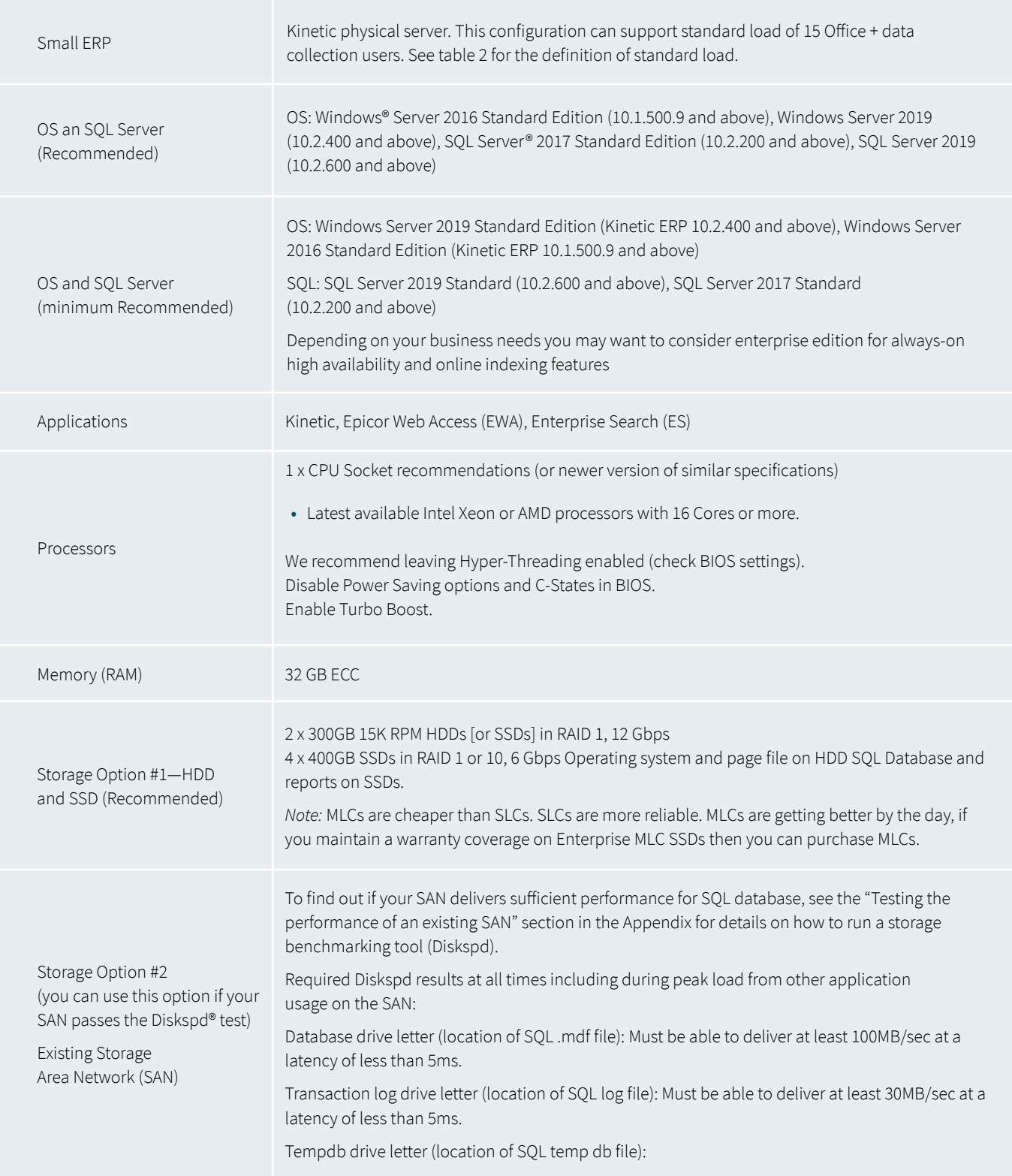

## <span id="page-4-0"></span>**Application Usage Load Expectation for up to 15-User Load**

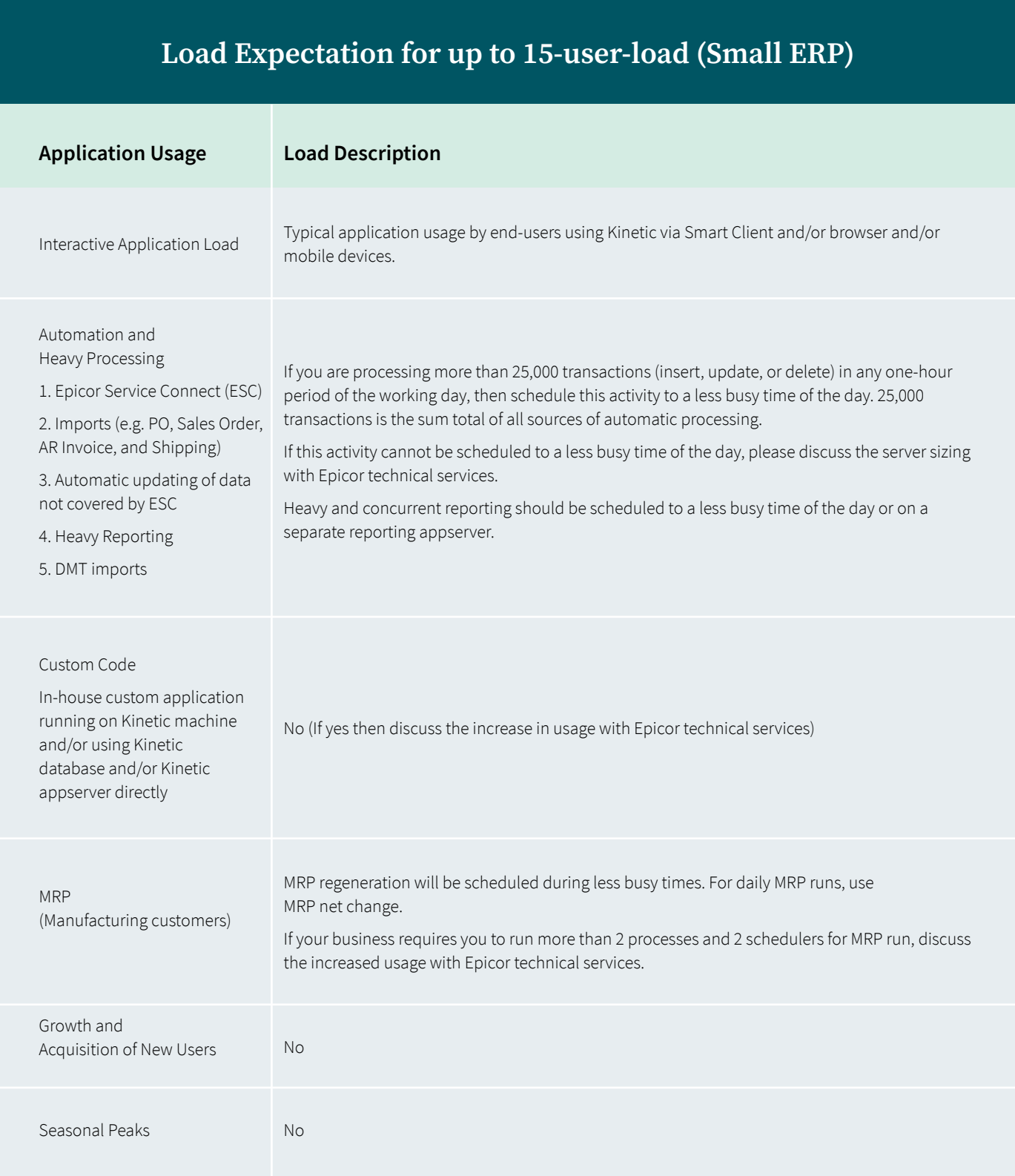

## <span id="page-5-0"></span>**Hardware Sizing for up to 50-User Load**

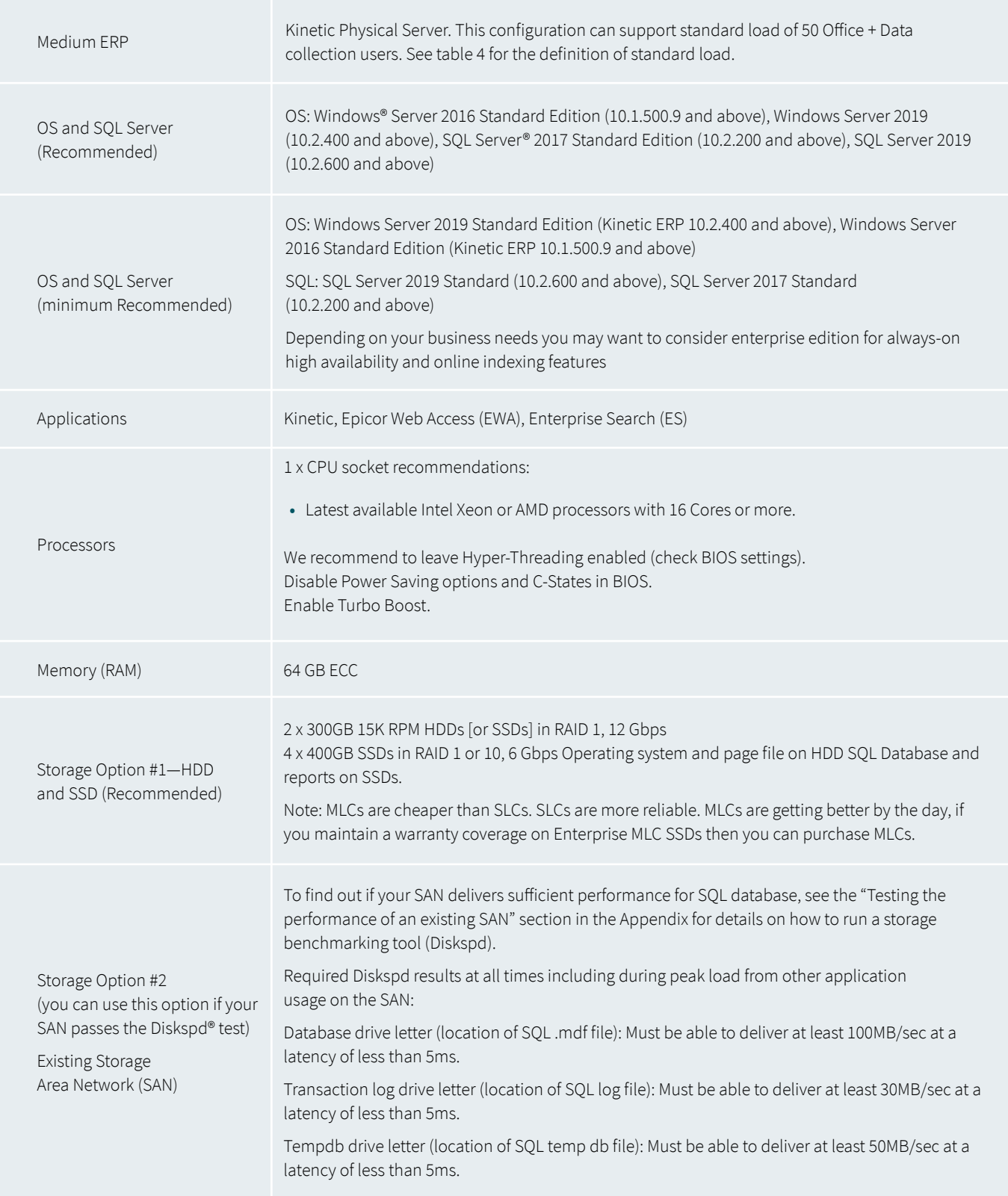

## <span id="page-6-0"></span>**Application Usage Load Expectation for up to 50-User Load**

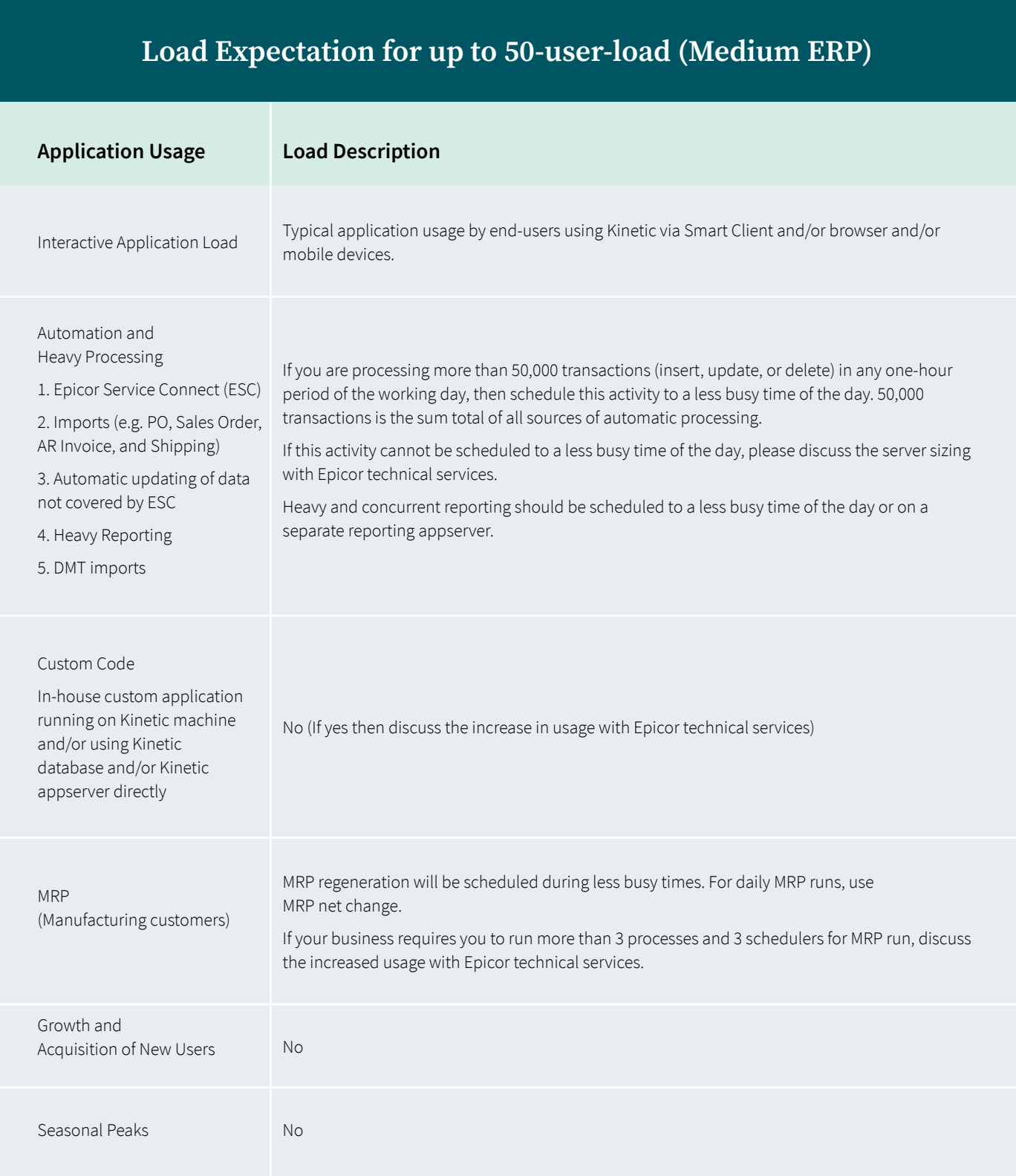

## <span id="page-7-0"></span>**Hardware Sizing for up to 200-User Load**

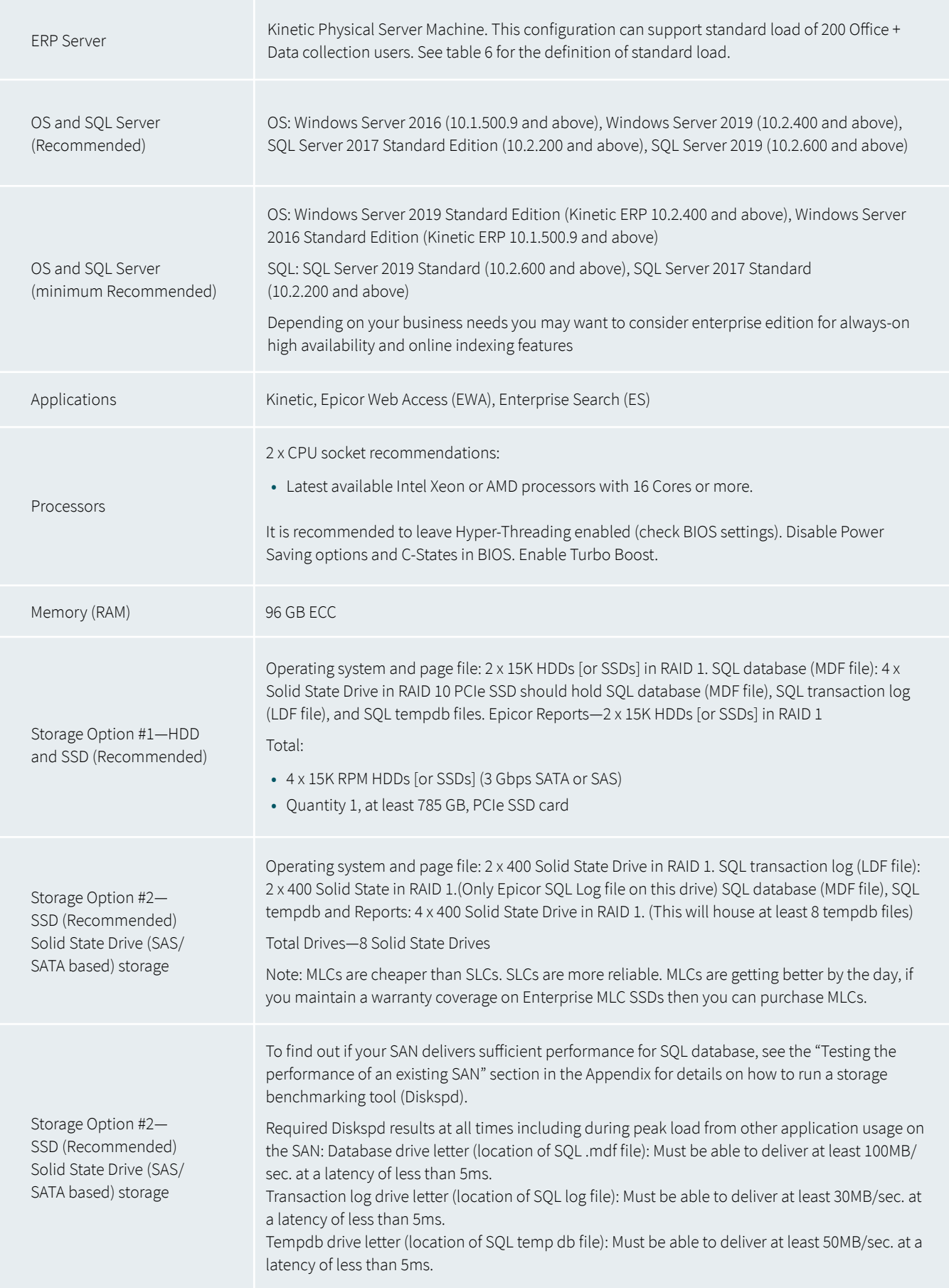

## <span id="page-8-0"></span>**Application Usage Load Expectation for up to 200-User Load**

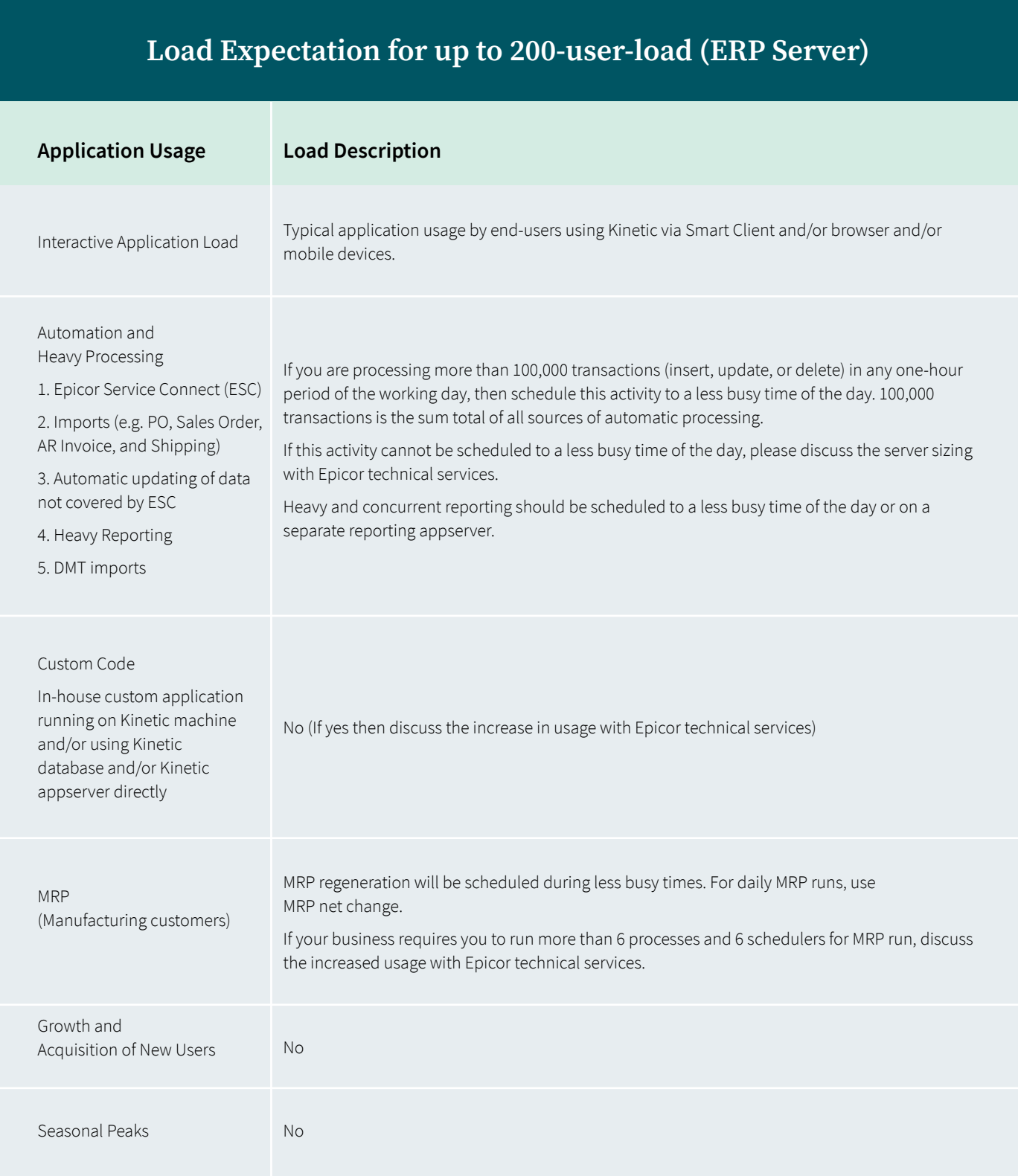

## <span id="page-9-0"></span>**APP01–Application Server/Virtual Host/Reporting Server**

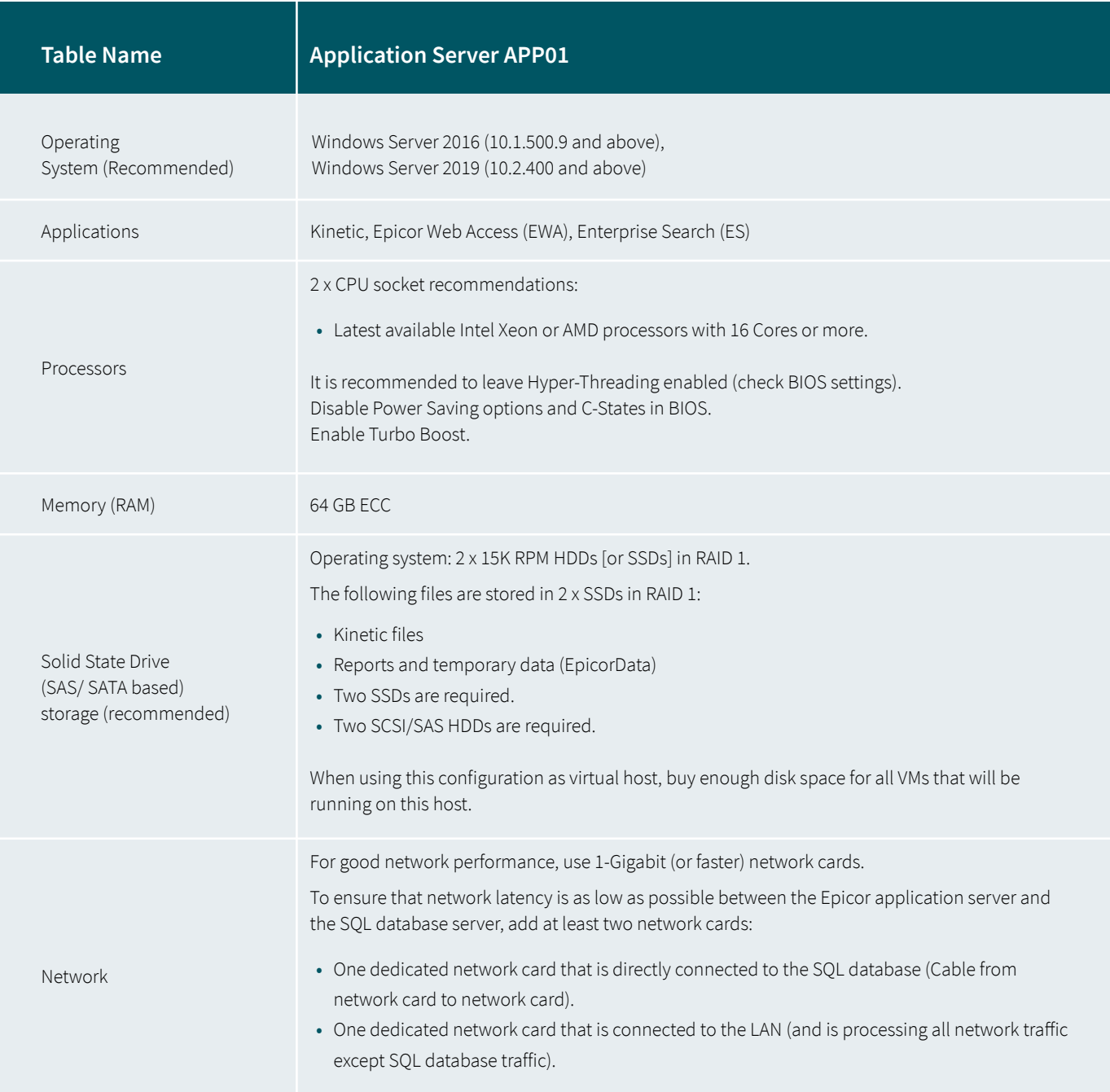

## <span id="page-10-0"></span>**SQL Server (SQL01)**

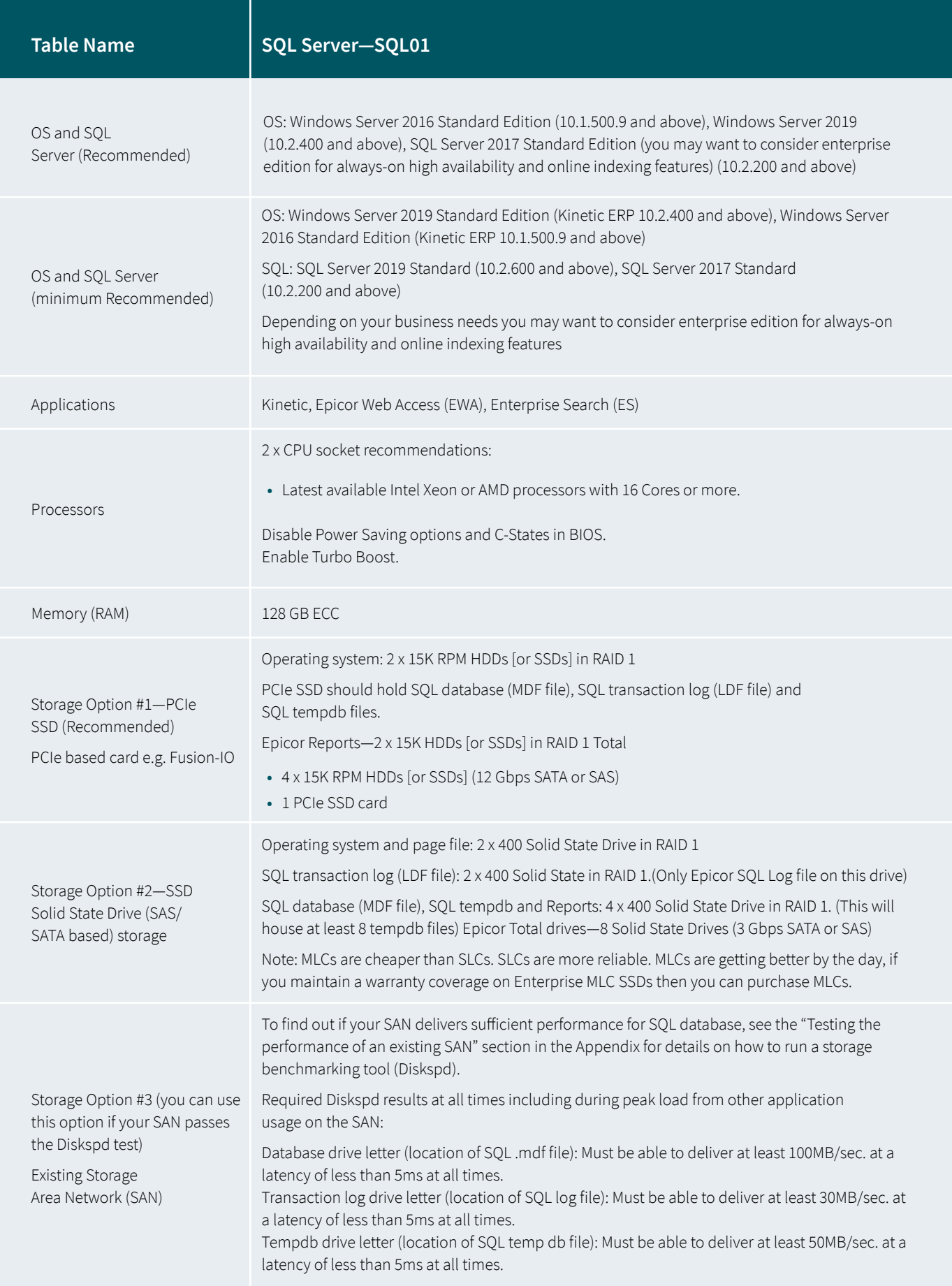

#### <span id="page-11-0"></span>**Table 8 (Cont)**

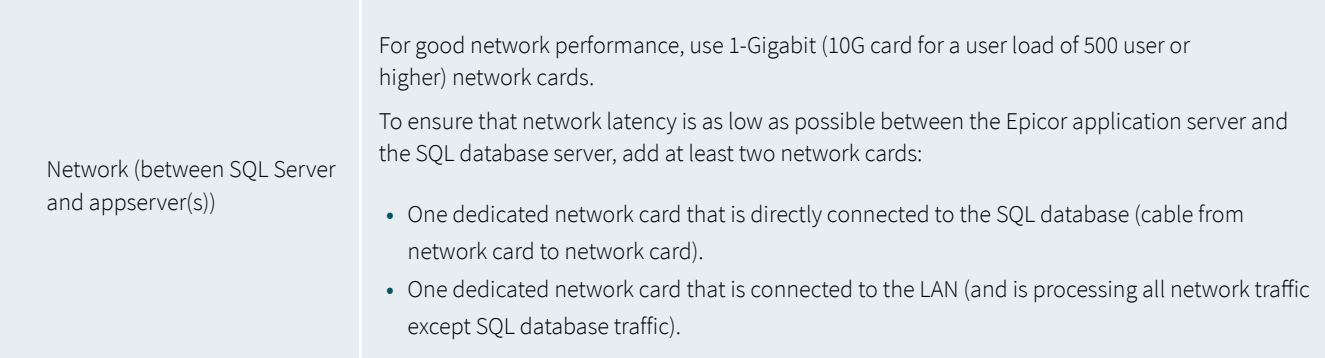

## **Hardware Sizing for 1,000–4,000 Users**

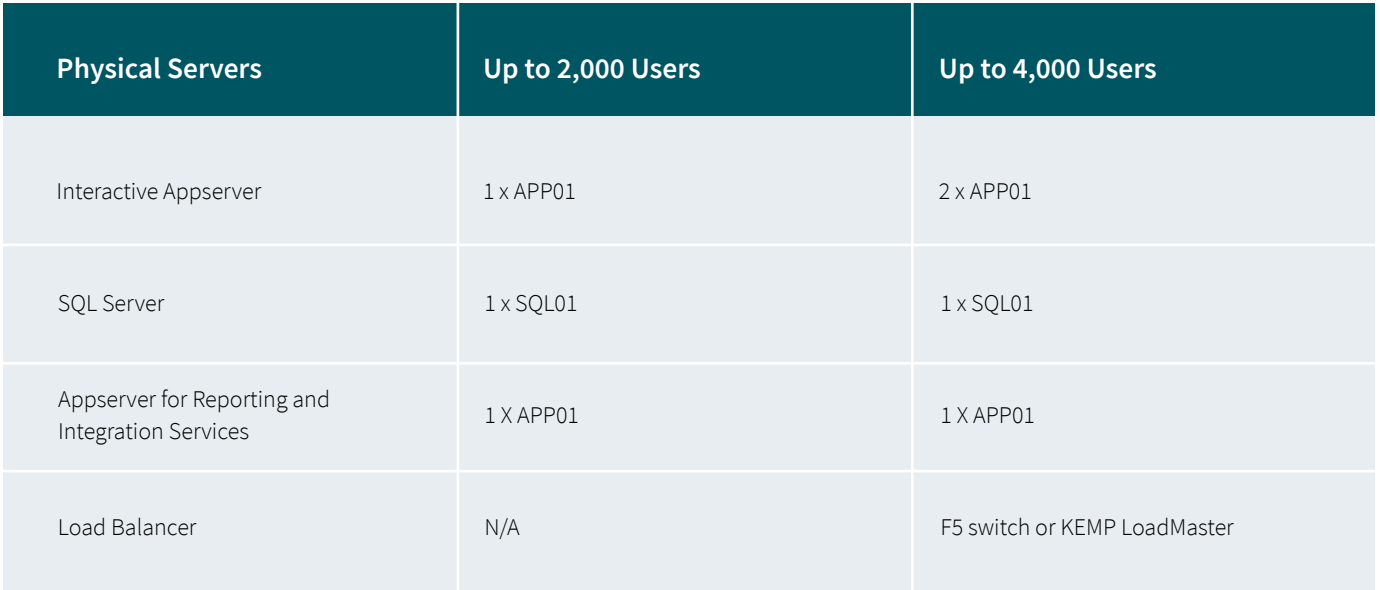

## **Scale-Out Configurations**

<span id="page-12-0"></span>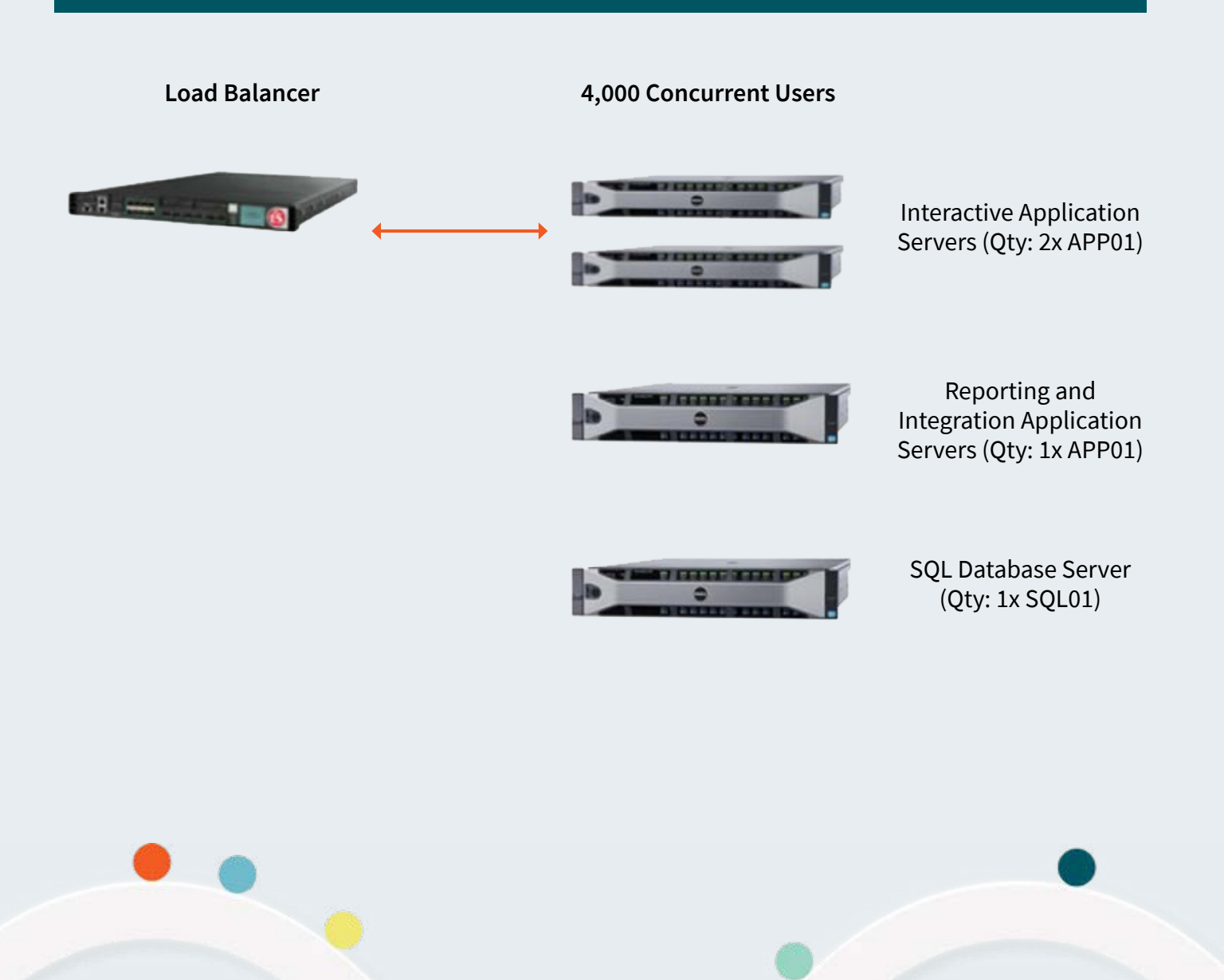

# <span id="page-13-0"></span>**Virtualizing Kinetic**

## **Kinetic—Virtual Appserver on VMware®**

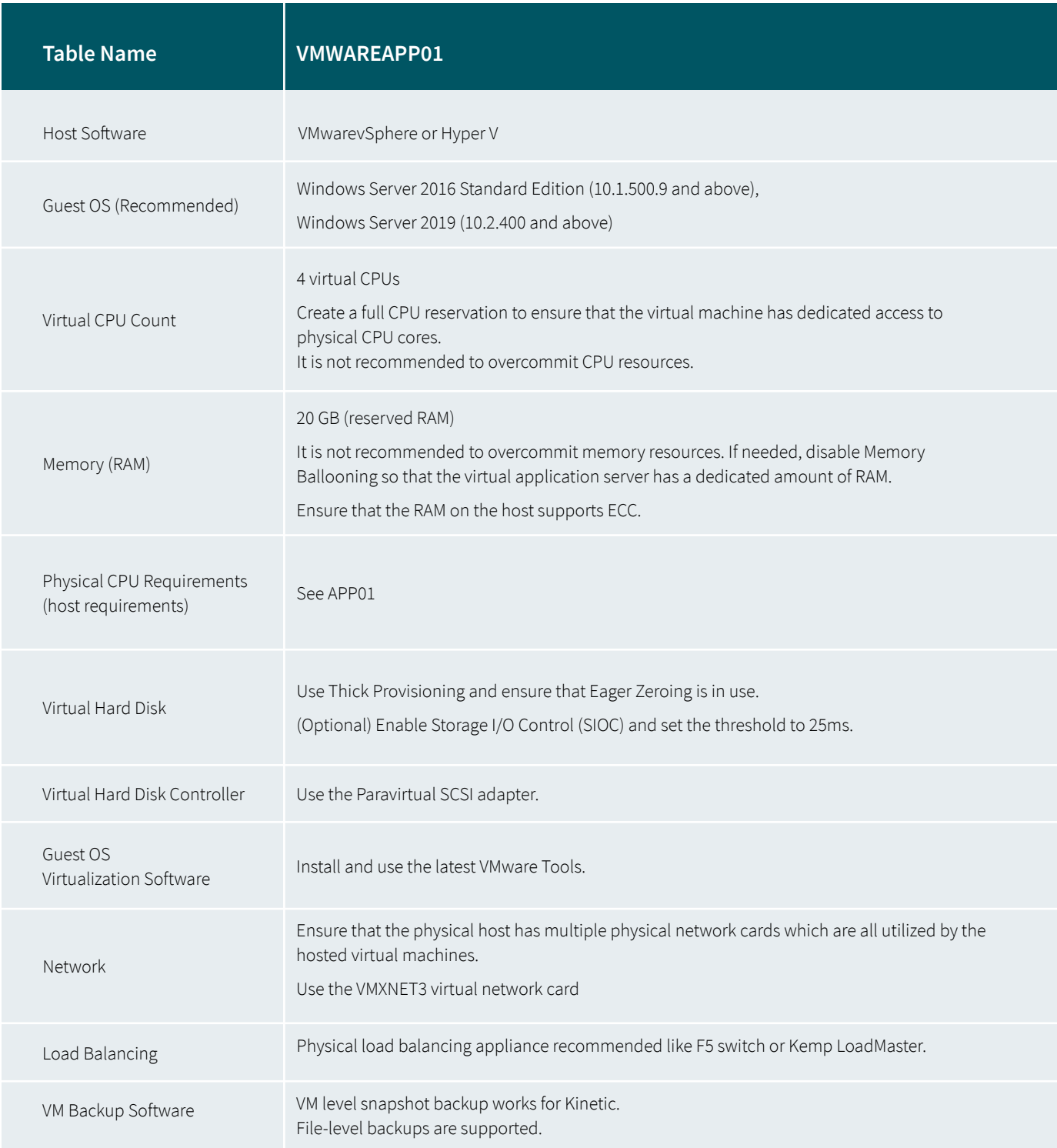

## <span id="page-14-0"></span>**Kinetic—Virtual Appserver on Hyper-V**

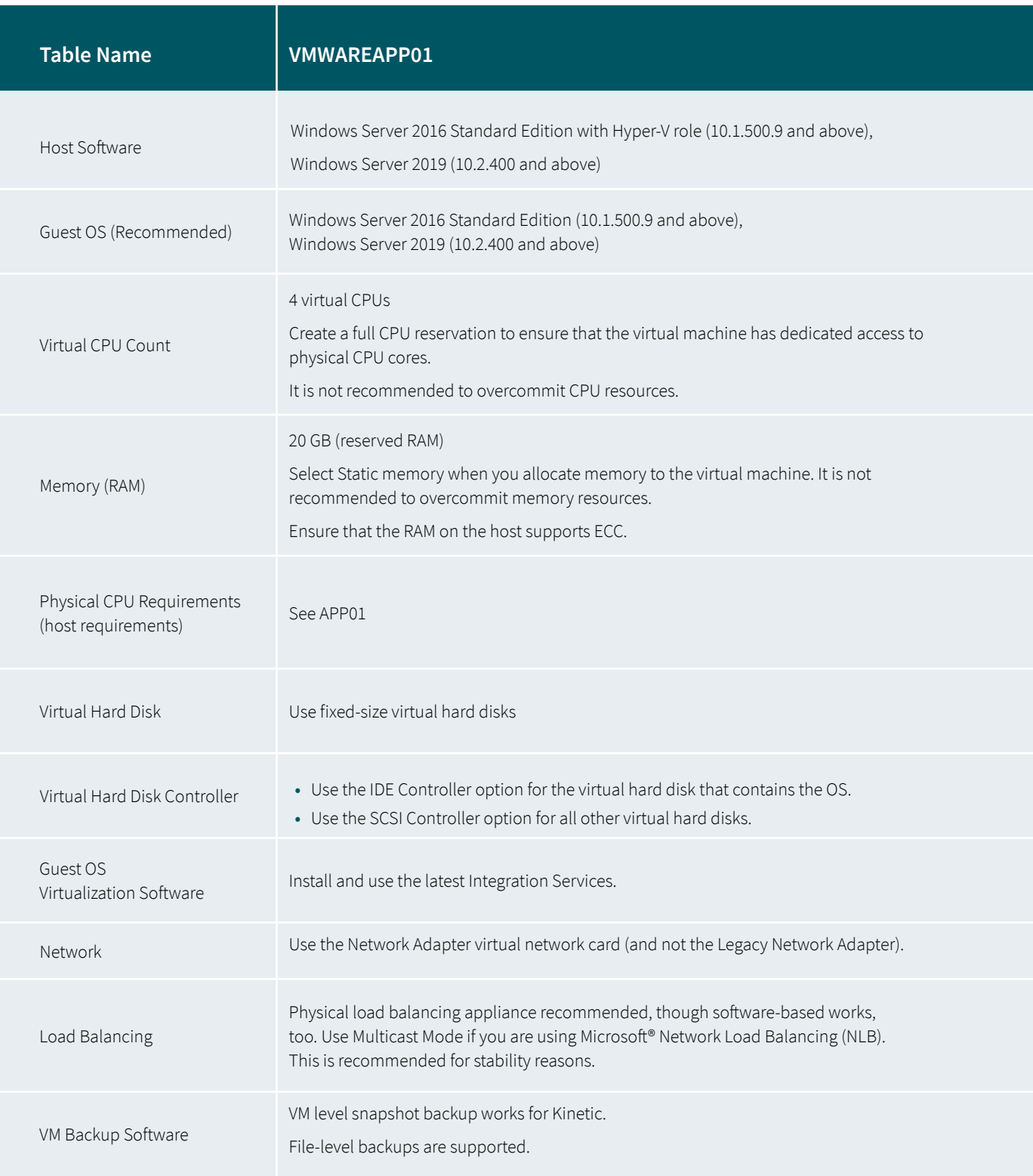

### <span id="page-15-0"></span>**Kinetic—Virtual SQL Server on VMware**

Virtualization of SQL Server takes careful planning and appropriate resources to optimize performance. You should work with the Epicor Technical Services Group or Hardware Sales Team to develop and approve a SQL virtualization plan.

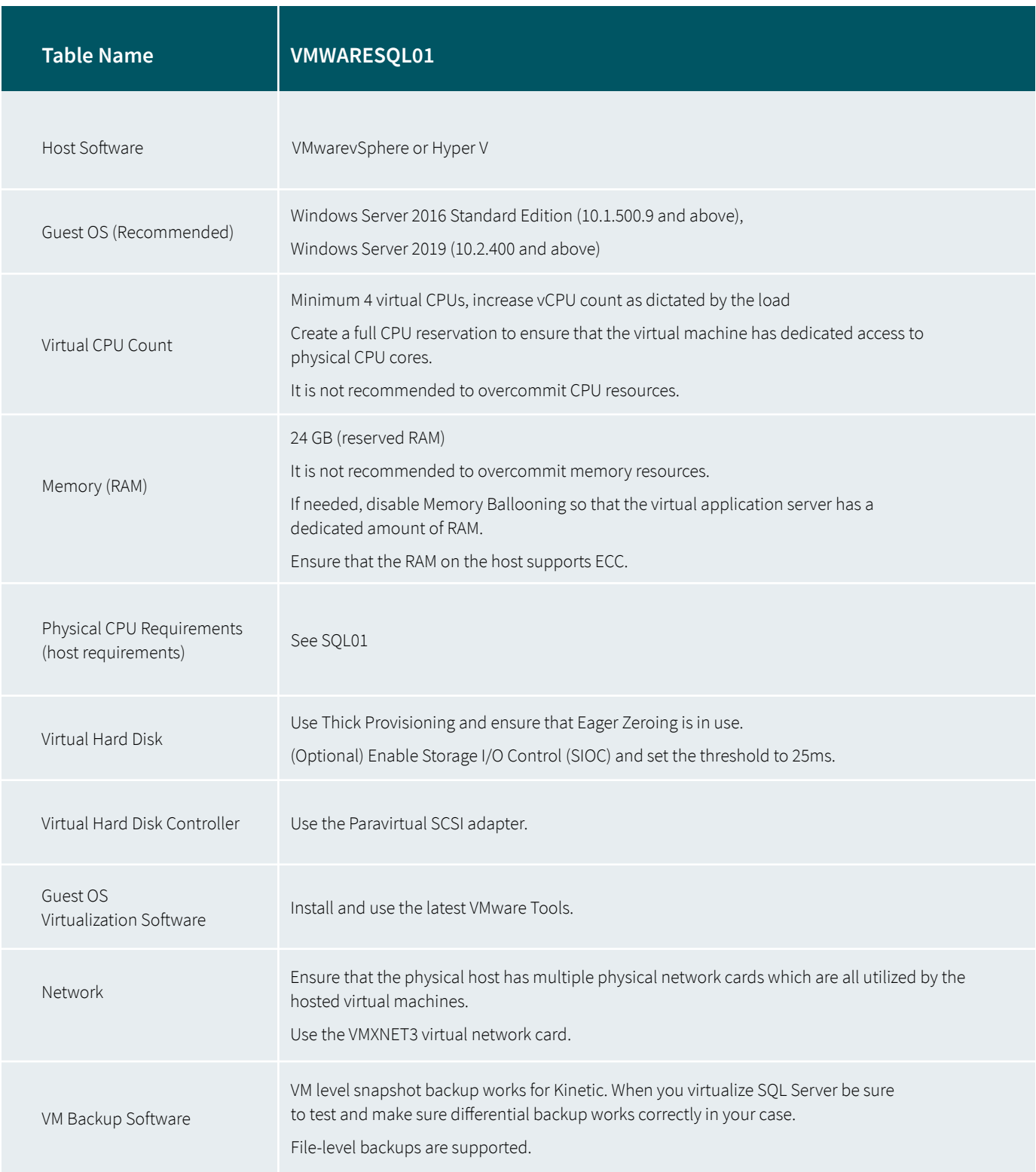

#### <span id="page-16-0"></span>**Kinetic—Virtual SQL Server on Hyper-V**

Virtualization of SQL Server takes careful planning and appropriate resources to optimize performance. You should work with the Epicor Technical Services Group or Hardware Sales Team to develop and approve a SQL virtualization plan.

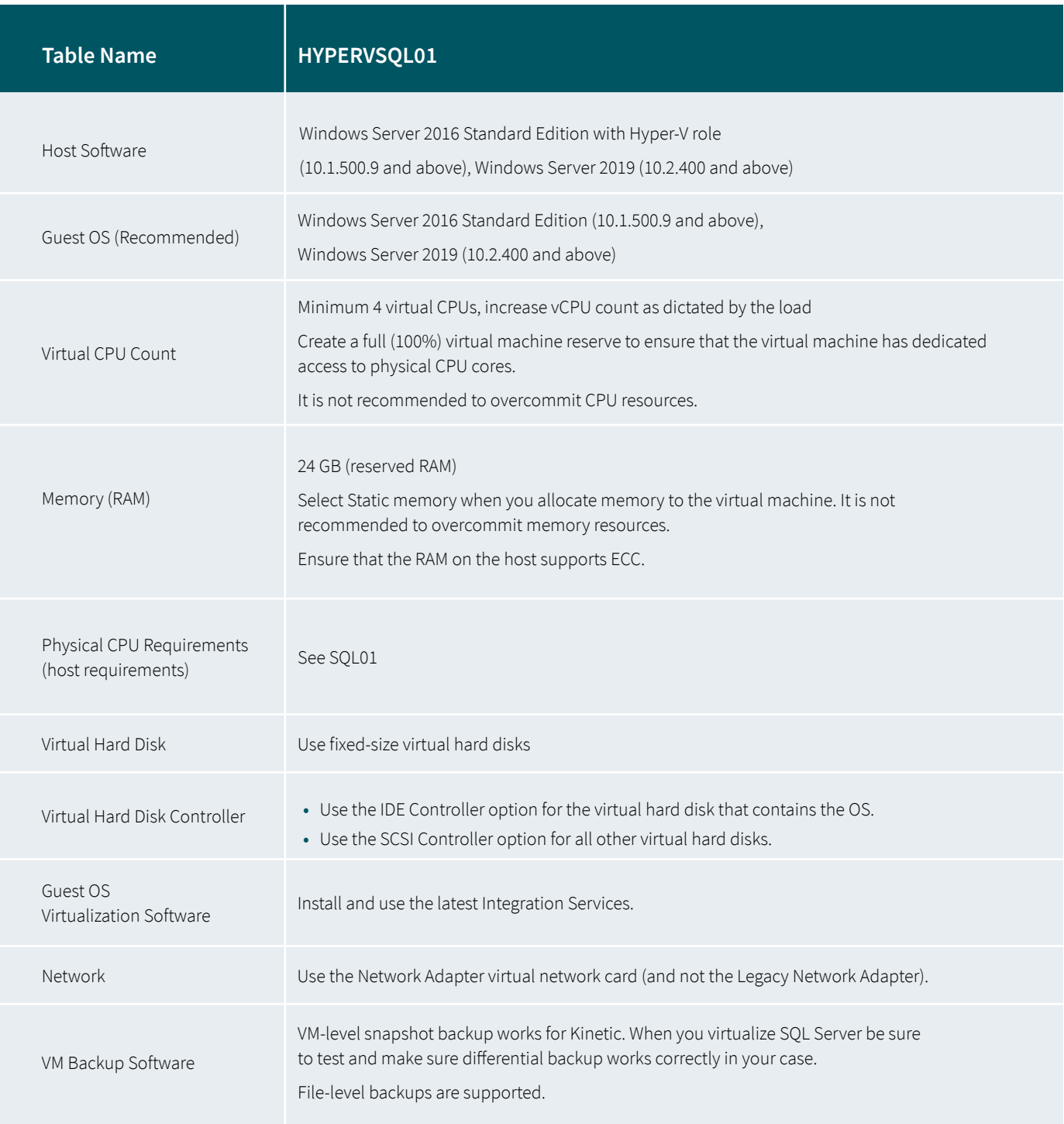

#### <span id="page-17-0"></span>**Kinetic Appserver**

1 application pool per VM, 1 Epicor ERP 10 appserver per application pool.

#### **Table 14**

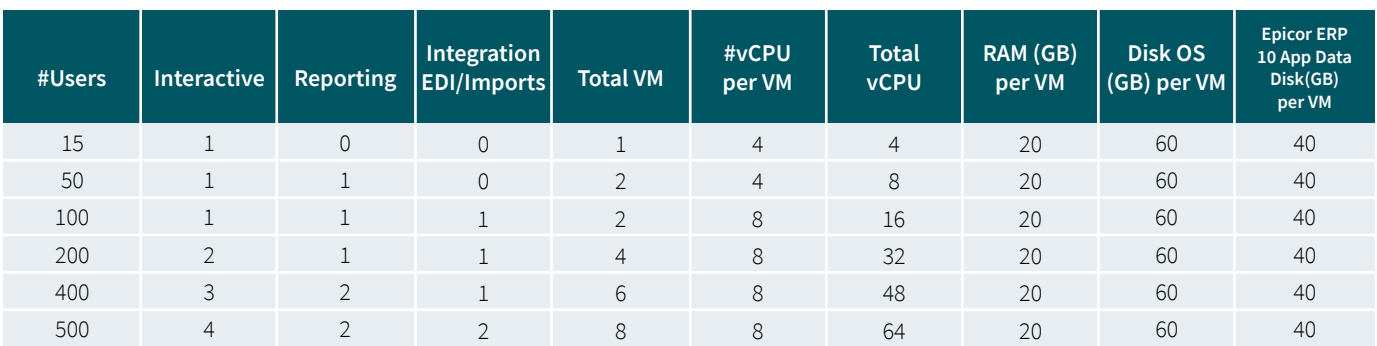

#### **Kinetic SQL Server**

#### **Table 15**

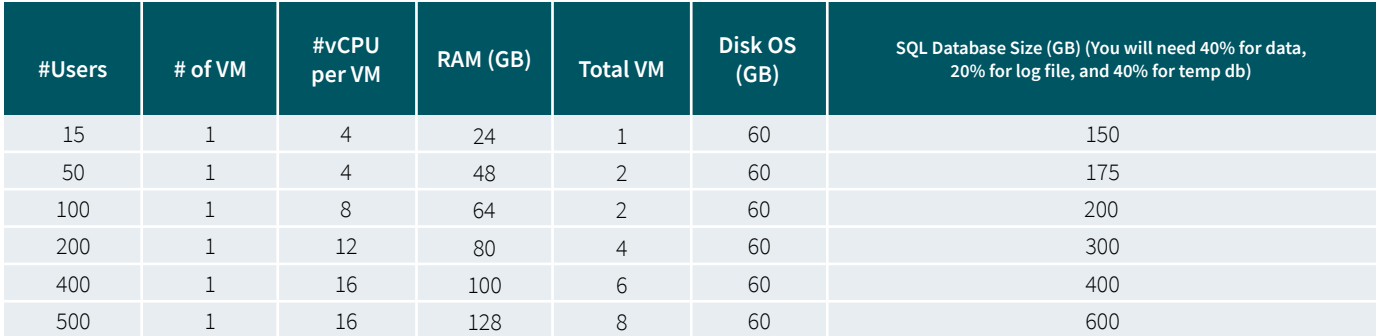

### **Footnotes for Tables 14 and 15**

1. 200+ users—Add a second SQL server for SSRS®.Sizing of the SSRS SQL Server will be similar to the E10.Consult with Epicor technical services if a separate SSRS Server is a right choice for your business.

2. 100+ users installation, highly recommended that you involve Epicor technical services.It is recommended that Epicor technical services perform an infrastructure analysis.

3. Integrations—If you process a lot of EDI transactions and/or do heavy imports and/or do lots of automations into Kinetic, add an integration appserver even if the Table 14 says zero.

4. SQL Database Disk Size—If you already have an SQL database and know the size and/or know the size and growth factors then use estimates based on your experience.Discuss the actual disk size with Epicor technical services in case you need further help.

5. Above 500 users use table 14 and 15 and extrapolate the sizing.It is also recommended that you work with Epicor technical services on the deployment architecture.

6.All SQL Server database drives should pass the Diskspd test described in the appendix.

## <span id="page-18-0"></span>**Hardware Requirements for Other Epicor Systems**

#### Epicor client machine/Epicor workstation

For desktop/network clients, keep in mind that other installed applications, specifically Microsoft products, have requirements of their own over and above the requirements for Epicor ERP 10. The Epicor client will perform better on workstations that have sufficient memory and processor power to run all your applications.

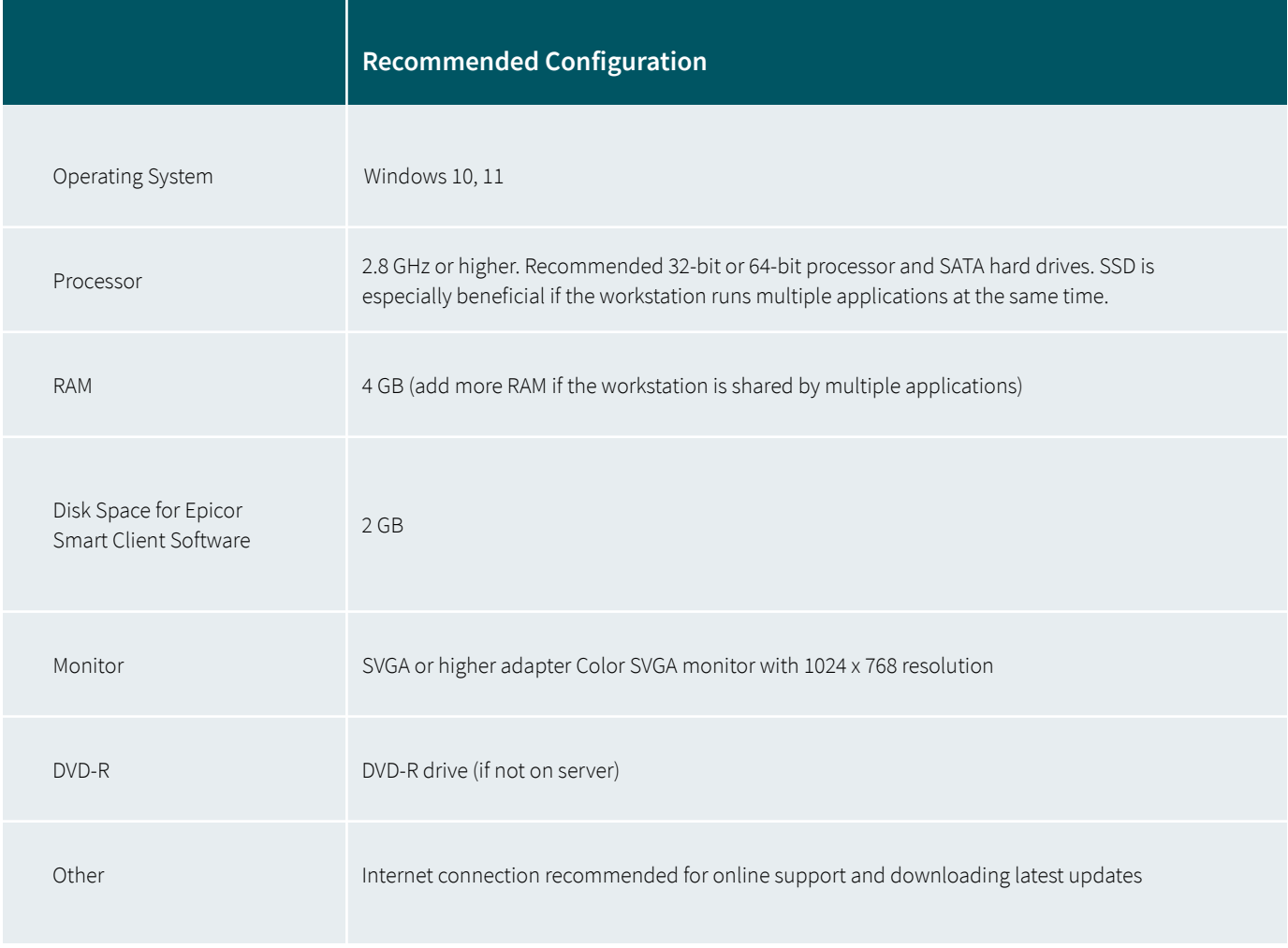

## <span id="page-19-0"></span>**Other Epicor Systems**

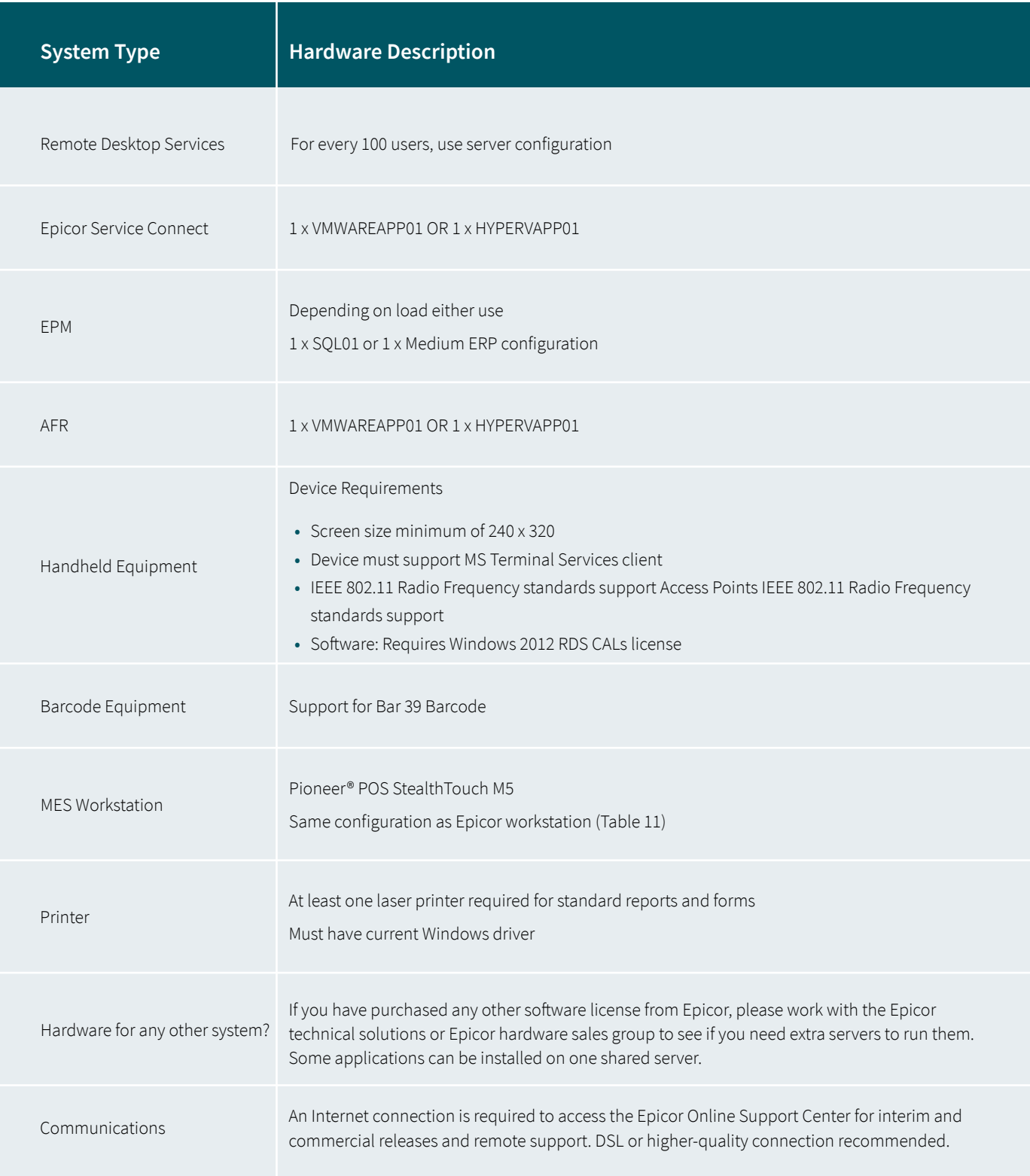

# <span id="page-20-0"></span>**Network**

#### **Hardware recommendations**

For the connectivity between the Kinetic application server and the SQL Server a 1-Gbit (or faster) network is recommended. In some cases a 10-Gbit network connection will provide additional benefit. Fiber optic cable recommended in environment with electrical noise.

When designing the network, try to minimize the latency (one way to measure latency is ping time) between the Kinetic Smart Client workstations and Kinetic EWA Server and the Kinetic application server box. For example, users having a 125ms ping time will see slower response than the users having a ping time of 25ms between the workstation and the application server box. There should be almost no latency between SQL Server and the appserver(s).

WAN accelerator—Consider implementing WAN accelerators on both sides of a WAN if you get environments with high latency and/or low bandwidth.

If using Kinetic from a wireless network, make sure that your hardware switch or router provides good performance and has error correction/prevention measures built in—a 800.11ac or better hardware is recommended.

#### **Network bandwidth**

The bandwidth of a network defines the amount of data that can be transferred across the network at once. If the bandwidth of the network is insufficient for the amount of information being transmitted (usually because too many users are on a single network segment), performance drops noticeably. In these cases, the network will need re-configuring to lower the amount of traffic or increase the bandwidth of the network. Traditional hubs are being replaced by high-speed data switches, which further help alleviate network bottlenecks. Multiple server network cards and automated load balancing may be considered, too. Network latency

Network bandwidth is not the only factor that determines the "speed" of a network as perceived by the end user. The other key element of network performance is latency. While it would often appear that data is transmitted instantly between one point and another (that is, with no delay at all), this is typically not the case. Network latency may be caused by:

- **•** The time it takes for a packet to travel from point to point
- **•** The transmission medium (optical fiber, wireless, etc.) may introduce some delay because larger packets typically take longer to move from place to place
- **•** Routers and other processing points each take time to examine and possibly make changes to packet header
- **•** Intermediate devices such as switches and bridges may cause delays

It is often difficult to diagnose a network bandwidth or latency issue, and this is best left to professional network analysts.

#### **Remote client bandwidth**

As a general rule, the Kinetic Smart Client and Kinetic EWA Client has a bandwidth requirement of 10 Kbps (Kilobits per second) to 500Kbps. For a typical use that does not require large dataset (above 100 rows or a five-page report), the Kinetic Smart Client uses 12 Kbps bandwidth. This will vary depending on the volume of data transferred between the client and the server. Additionally, file attachments require increased bandwidth as well as the report output format chosen.

A simplified rule of thumb for the number of clients to connect per network segment is to determine the worstcase acceptable throughput for each network client, then divide that amount into the selected network throughput. For example, if each client should have no less than 1.5 Mbps of available bandwidth, and the network supports 100 Mbps, the segment could possibly support 66 clients.

<span id="page-21-0"></span>Unfortunately, this simple calculation does not take into account the network latency, network media characteristics, or network traffic in addition to Epicor, but it does provide a good starting point for the maximum amount of clients per network segment.

If you have users in remote sites, consider placing a Remote Desktop Services (RDS) server on the same location (same LAN) as the Kinetic server. Instead of running the Kinetic client locally and connecting to the Kinetic server over a WAN, users can access the client on a Remote Desktop session. This improves performance as the Kinetic server and Kinetic client are both on the same LAN.

If you are using Kinetic client over the internet we recommend that you host the Kinetic using HTTP bindings.

#### **Backup and Fault Tolerance UPS Hardware**

- **•** Tape backup devices
- **•** Uninterruptible power supply and redundant components

#### **Tape backup devices**

It is extremely important that your business information is backed up on a regular basis. The frequency and type of backup should be discussed with your implementation team, but one or more tape drives on the server can ensure a timely backup is made. It is also possible to backup to the local disk, and then copy the file elsewhere for storage.

#### **Uninterruptible power supply (UPS) and redundant components**

The production server is the key to the business and should be protected. Power outages can damage the server hardware and can occasionally corrupt the software; therefore, the server should be protected with a UPS, specifically one with server software that is capable of initiating a clean shut-down of the server. Recovery from a power outage is usually not a problem, but it's better to avoid the risk.

The mission-critical nature of an ERP system necessitates consideration of redundant processors, network controllers, storage controllers, hot-swappable hard drives, and power supplies. You should also consider network hub/switch redundancy.

Such components contribute to a "highly available" solution that is tolerant of most hardware failures and allows for service to be postponed to off-hours. Businesses requiring continuous availability (24x7) may also want to consider hot plug support for controllers, online spare hard drives, redundant processor power modules, and redundant hot-swappable fans to provide the highest-availability solution that can be serviced during business hours without an interruption in productivity. Network hubs, routers, and server monitors should also be considered when assessing UPS requirements.

Test the validity of backup files, systems, and processes

It is important that you put processes in place to check the backup and restore files. Do mock runs and restore backup files to validate that the backup is meeting your needs.

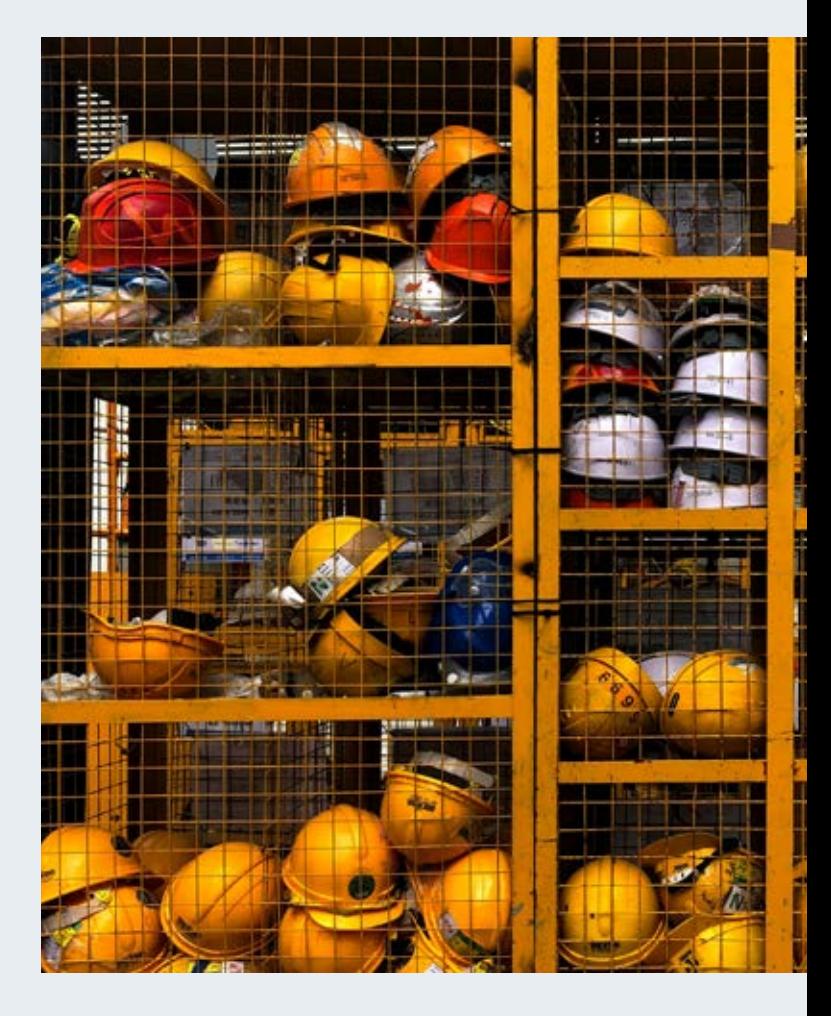

# <span id="page-22-0"></span>Kinetic Hardware Sizing Guide

Appendix

#### **Testing performance of an existing SAN**

If you have an existing SAN and want to ensure that it can deliver good performance, then you can run a Microsoft storage benchmark utility named Diskspd.

The following tests are designed to test various aspects of an I/O disk subsystem i.e., bandwidth (Megabytes/ second i.e.MB/ dec.), Latency

(milliseconds), performance of your I/O system with desired block size (64KB), and file size and type of I/O—read or write and sequential v/s random writes. The parameters described in previous statement have a great impact on IOPS and hence they are specified exactly as needed here for testing using Diskspd. On the same machine you will get a different IOPS number if you change any one parameter. Testing with Epicorrecommended parameters is highly recommended.

Diskspd utility is downloaded as a zipped file and can be extracted to your local drive as C:\Diskspd-v2.0.15\

Diskspd doesn't require installation—Diskspd.exe can be run via command prompt (with elevated permissions).

Based on the version of SQL Server installed, choose the correct path:

..\Diskspd-v2.0.15\x86fre (For 32Bit)

..\ Diskspd-v2.0.15\amd64fre (For 64Bit)

#### **To run each test:**

- 1. Open up a Windows Command Prompt on the server where you have downloaded and unzipped the Diskspd utility.For example START—RUN—CMD, this opens up the command window.
- 2. Change the directory to the location where Diskspd utility is extracted.For example C:\Diskspd-v2.0.15\
- 3. Run the three tests below using specified parameters

#### **[DOWNLOAD DISKSPD UTILITY](https://docs.microsoft.com/en-us/samples/browse/?redirectedfrom=TechNet-Gallery)**

#### **1. Database (.mdf) drive letter test**

#### This test will test 64k random writes. diskspd -w100 -t8 -o8 -d900 -r -b64k -h -L -c80G c:\iotest.dat > c:\mdfiotestresult.txt

[Note: All the parameters supplied are case sensitive]

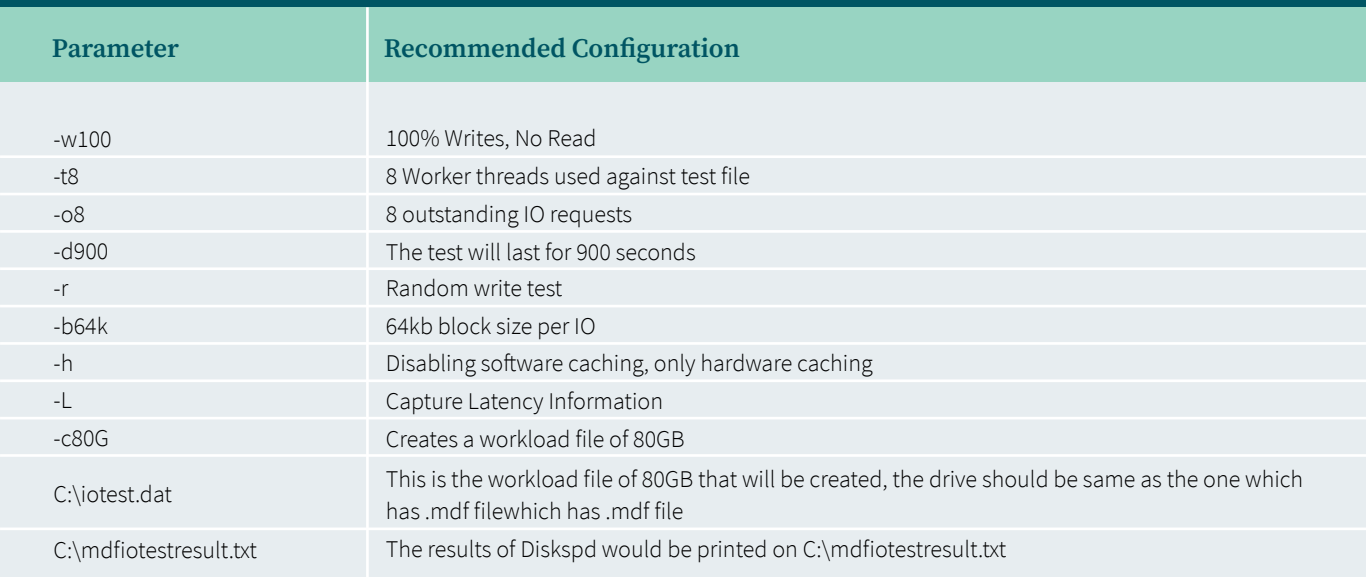

## **2. Transaction log (.ldf) drive letter test**

This will test 64k sequential writes.

diskspd -w100 –t2 -o8 -d900 -b64k -h -L -c80G c:\iotest.dat > c:\ldfiotestresult.txt

[Note: All the parameters supplied are case sensitive]

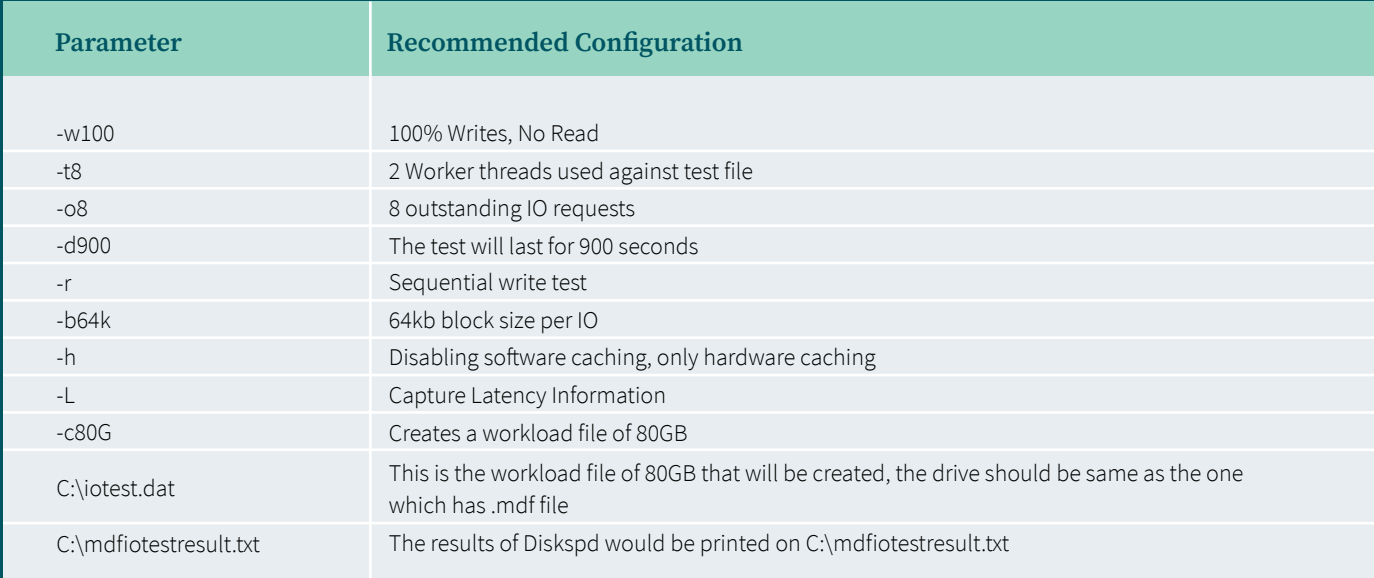

## **3. Tempdb drive letter test**

This will test 64k sequential writes. diskspd -w100 -t8 -o8 -d900 -r -b64k -h -L -c80G c:\iotest.dat > c:\tempdbiotestresult.txt

[Note: All the parameters supplied are case sensitive]

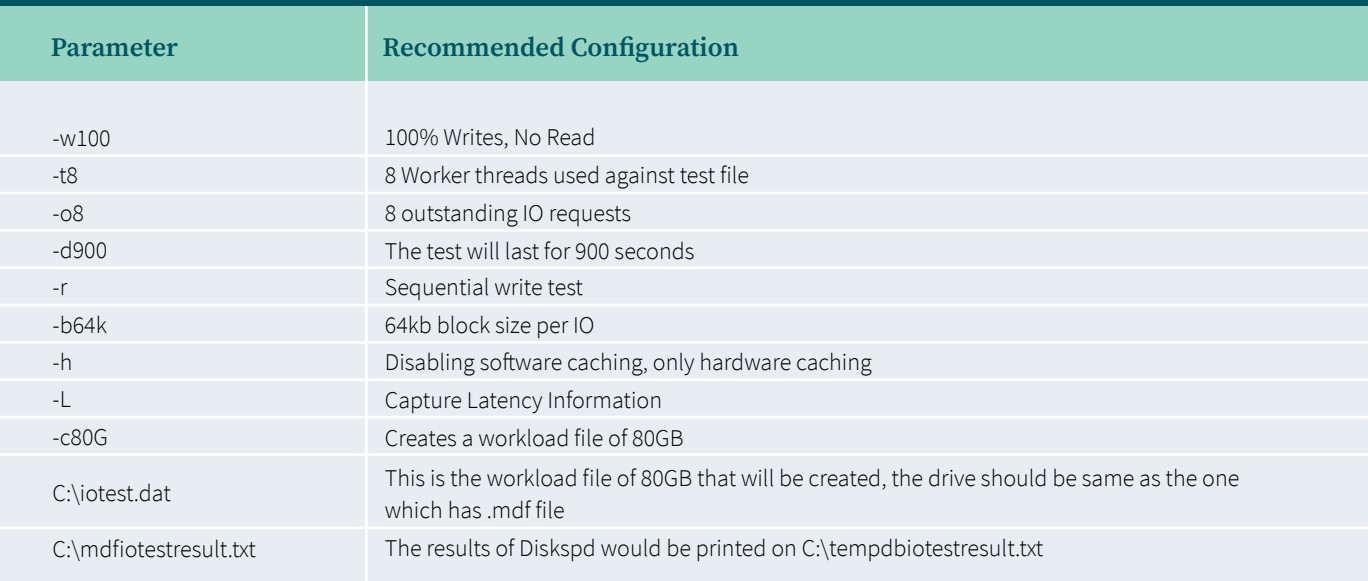

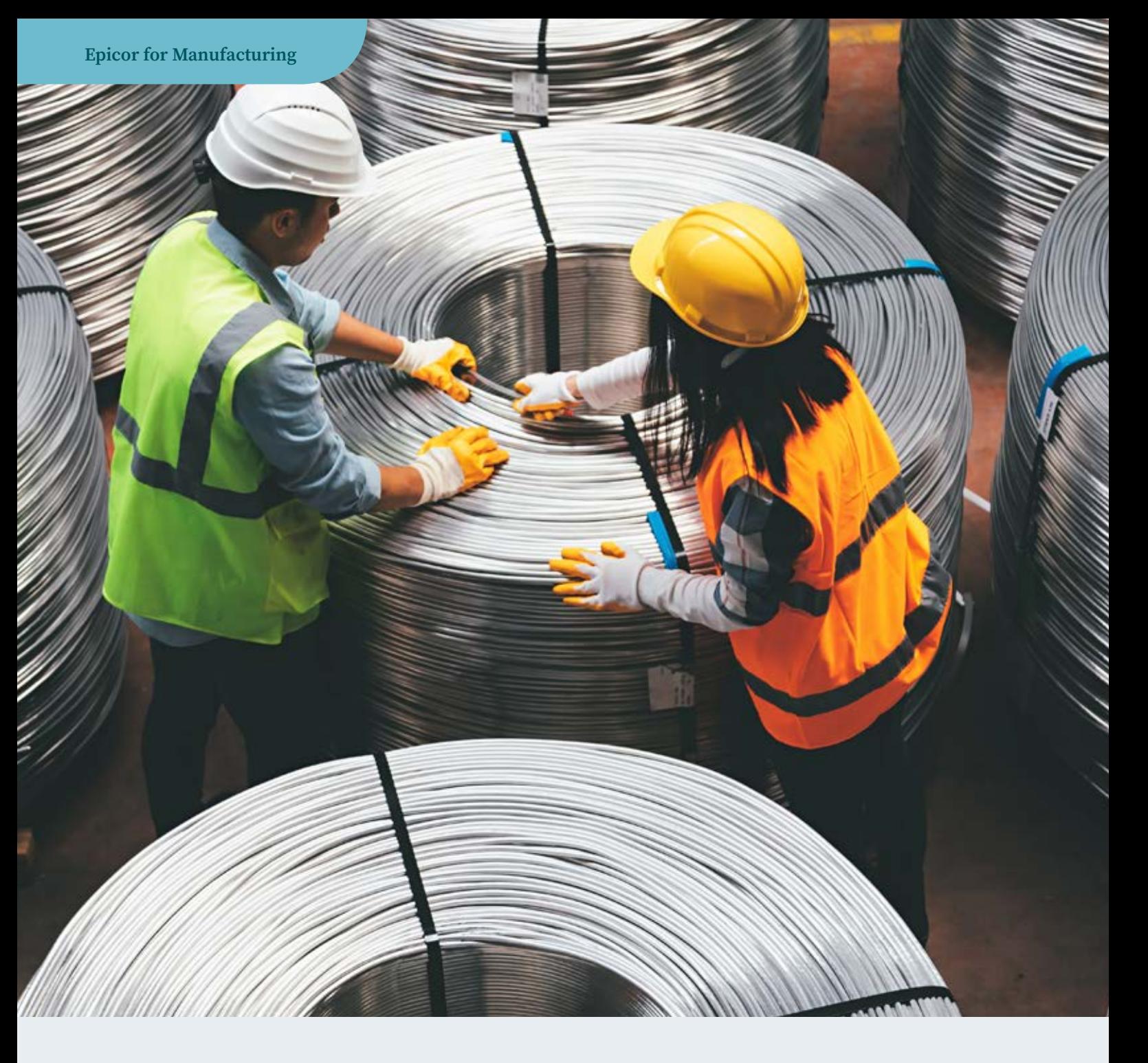

## **PPICOR**

We're here for the hard-working businesses that keep the world turning. They're the companies who make, deliver, and sell the things we all need. They trust Epicor to help them do business better. Their industries are our industries, and we understand them better than anyone. By working hand-in-hand with our customers, we get to know their business almost as well as they do. Our innovative solution sets are carefully curated to fit their needs, and built to respond flexibly to their fast-changing reality. We accelerate every customer's ambitions, whether to grow and transform, or simply become more productive and effective. That's what makes us the essential partners for the world's most essential businesses.

Contact Us Today: info@epicor.com | www.epicor.com

The contents of this document are for informational purposes only and are subject to change without notice. Epicor Software Corporation makes no guarantee, representations, or warranties with regard to the enclosed information and specifically disclaims, to the full extent of the law, any applicable implied warranties, such as fitness for a particular purpose, merchantability, satisfactory quality, or reasonable skill and care. This document and its contents, including the viewpoints, dates, and functional content expressed herein are believed to be accurate as of its date of publication, September 2022. The results represented in this testimonial may be unique to the particular user as each user's experience will vary. The usage of any Epicor software shall be pursuant to the applicable end user license agreement, and the performance of any consulting services by Epicor personnel shall be pursuant to applicable standard services terms and conditions. Usage of the solution(s) described in this document with other Epicor software or third-party products may require the purchase of licenses for such other products. Epicor, the Epicor logo, and Eclipse are registered trademarks or trademarks of Epicor Software Corporation in the United States, certain other countries and/or the EU. All other trademarks mentioned are the property of their respective owners. Copyright © 2022 Epicor Software Corporation. All rights reserved.